# Dynamic Scheduling of the e-EVN

Des Small, Software Engineer, JIVE

October 24, 2008

#### **Abstract**

#### **1 Introduction**

The ability to use the e-EVN as a dynamically scheduled instrument is a goal of EVN2015.

## **2 Requirements**

The original schedule should be prepared and distributed as usual; the new processes only address subsequent the means by which this schedule can be modified. Additionally:

- Only \$SOURCE and \$SCAN blocks in vex file should be modified; all other station settings must remain unchanged
- Field System proc file must not be modified: it contains telescope settings that cannot be changed without manual intervention
- New schedule should be propagated to stations from JIVE
- New schedule should be processed and activated at stations under JIVE control
- A historically-accurate vex file for correlation at JIVE and to serve as a record of the experiment conducted.

## **3 Software**

The workflow involved in dynamic scheduling is summarized in Figure 3.

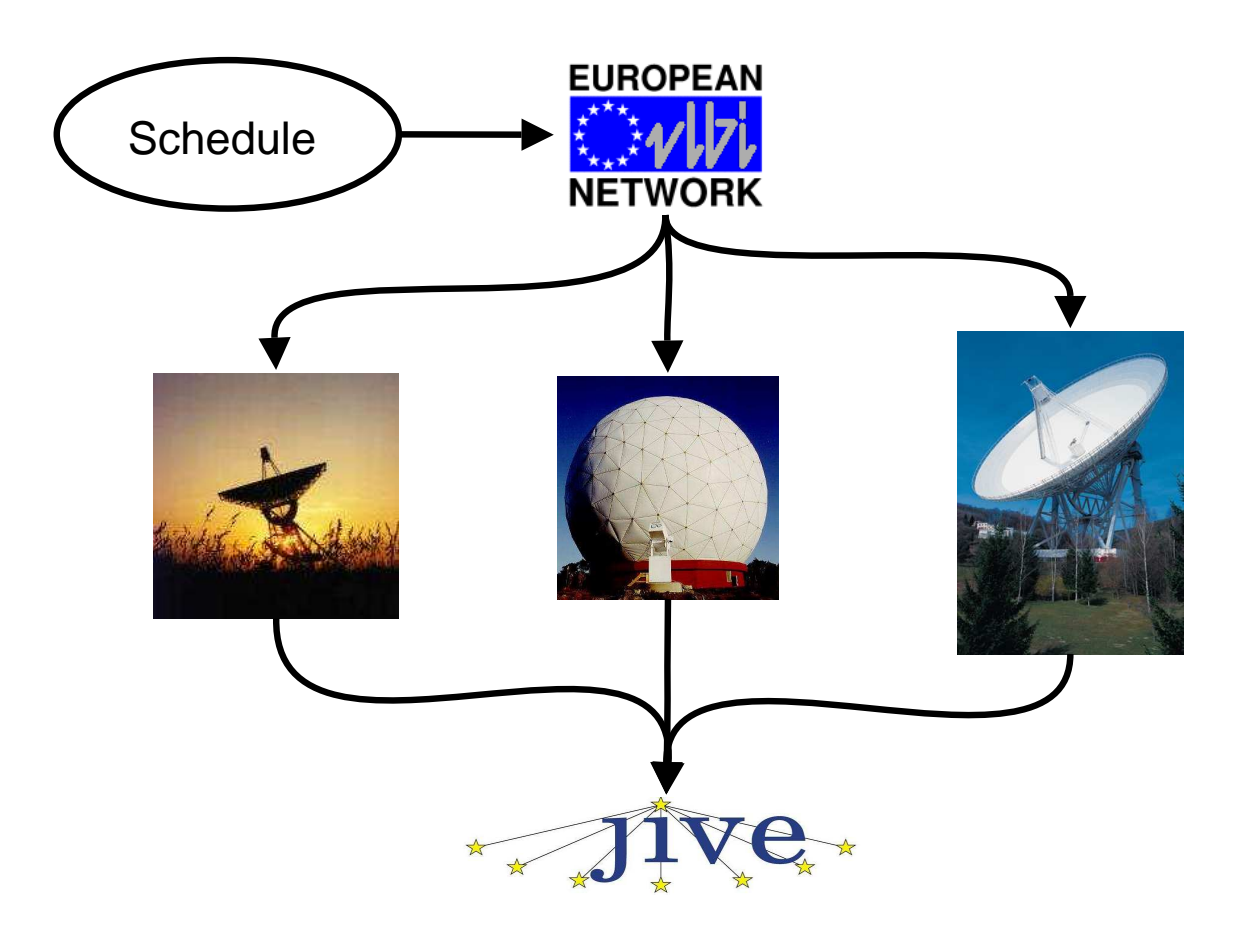

Figure 1: Batch eVLBI

#### **3.1 Software at JIVE**

The original schedule file (with .skd file extension) has the format of a vex file, but lacks some sections (notably the \$CLOCKS block) which are filled in by the log2vex program, which uses GPS data from the stations to calibrate the clocks, when this data is available. The output of log2vex is a full vex file, suitable for use by the JIVE correlator. The clock information is not used at the stations, but when a full vex file is processed at stations the unneccessary sections are ignored. It therefore makes sense to create a new vex file, rather than just a schedule file, when the schedule is modified, since this can drive the correlator and be processed by Field System tools, and also serves as a permanent record of the experiment conducted which can be used by JIVE support scientists in post-processing operations.

The modified vex file is created by editing the original schedule file and merging it with the vex file produced by log2vex. The merging is done with the new vexmerge program, which creates a new vex file. The vexmerge program retains all blocks unchanged from the original vex file unchanged except the \$SCHED block.

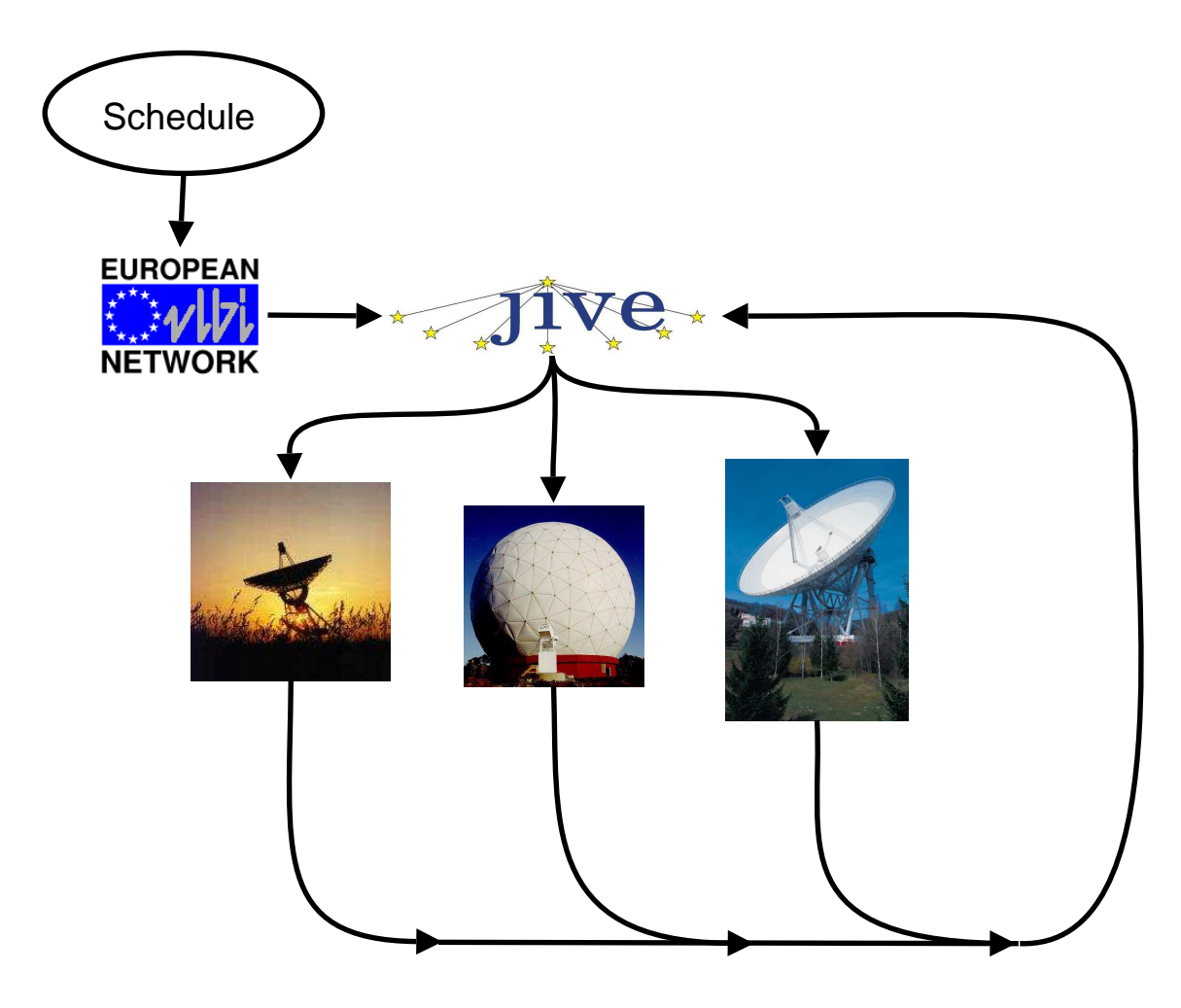

Figure 2: Dynamic eVLBI

Scans in the original vex file that began before the current time (or a time given as an optional command-line argument) are retained; those that begin after this time are replaced by those from the edited schedule file. Typically, the expected modification will be changing the source observed by a scan, althought the software also allows modes and start and/or end times to be altered.

#### **3.2 Software at stations**

No new software is installed on the stations' Field Systems. The programs used to process and initiate the new schedule – drudg and inject snap – are standard parts of the Field System. Additionally, no log-in session is started at the Field Systems: all commands are run from JIVE using ssh in single-command mode.

drudg is used to produce a snap file, which contains the details of the requested

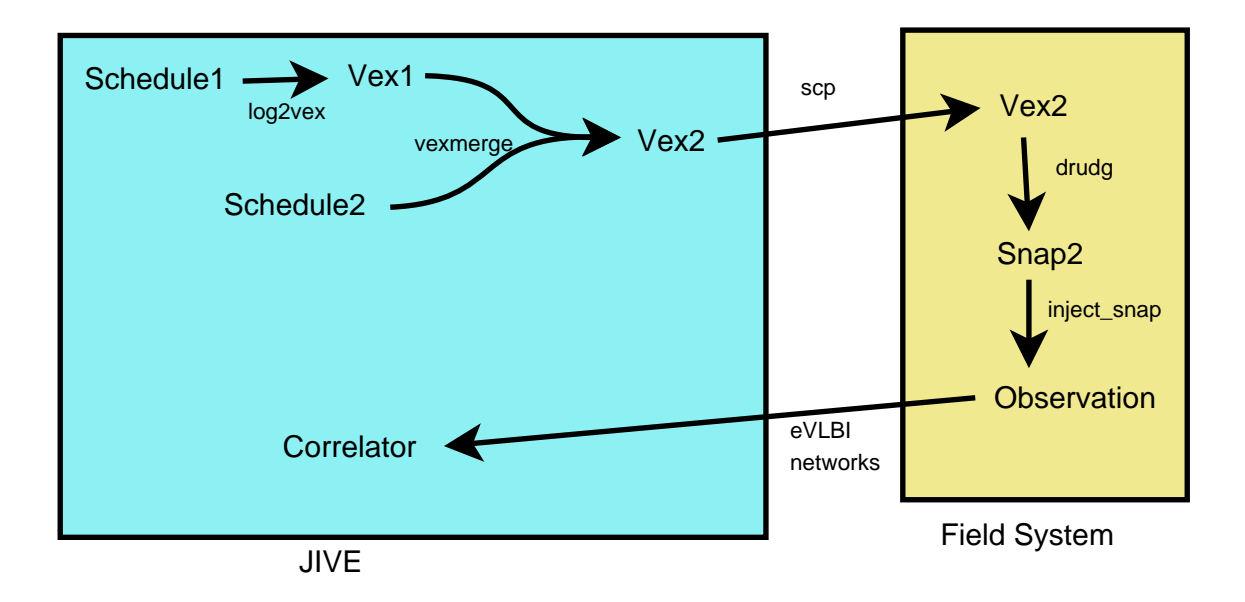

Figure 3: Dynamic scheduling workflow

operations over time. In standard Field System operation drudg is used interactively, and also generates a proc file, containing the details of the telescope settings to be used for the experiment. In the dynamic scheduling framework described here, drudg is run in batch mode, and no new proc file is produced, so that the proc file originally produced by telescope operators is used throughout the experiment.

#### **4 A test run at two stations**

A test was conducted during the eVLBI session on 28 August 2008, with the telescopes at Toruń and Westerbork (in single-dish mode). Fringes were successfully obtained between these stations after switching from the source DA193 to 4C39.25.

### **5 Prospects**

Further tests, preferably with additional stations, will be necessary before this feature can be offered as a standard option for e-VLBI experiments. Station participation is actively being sought by JIVE; the only technical requirement is that JIVE obtains access to a station's Field System (in the form of a UNIX account).